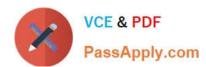

# SAP-C01<sup>Q&As</sup>

AWS Certified Solutions Architect - Professional (SAP-C01)

### Pass Amazon SAP-C01 Exam with 100% Guarantee

Free Download Real Questions & Answers PDF and VCE file from:

https://www.passapply.com/aws-solution-architect-professional.html

100% Passing Guarantee 100% Money Back Assurance

Following Questions and Answers are all new published by Amazon
Official Exam Center

- Instant Download After Purchase
- 100% Money Back Guarantee
- 365 Days Free Update
- 800,000+ Satisfied Customers

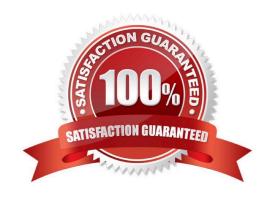

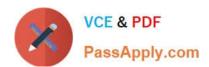

#### **QUESTION 1**

A company hosts a legacy application that runs on an Amazon EC2 instance inside a VPC without internet access. Users access the application with a desktop program installed on their corporate laptops. Communication between the laptops and the VPC flows through AWS Direct Connect (DX). A new requirement states that all data in transit must be encrypted between users and the VPC.

Which strategy should a solutions architect use to maintain consistent network performance while meeting this new requirement?

- A. Create a client VPN endpoint and configure the laptops to use an AWS client VPN to connect to the VPC over the internet.
- B. Create a new public virtual interface for the existing DX connection, and create a new VPN that connects to the VPC over the DX public virtual interface.
- C. Create a new Site-to-Site VPN that connects to the VPC over the internet.
- D. Create a new private virtual interface for the existing DX connection, and create a new VPN that connects to the VPC over the DX private virtual interface.

Correct Answer: D

#### **QUESTION 2**

You are designing a personal document-archiving solution for your global enterprise with thousands of employees. Each employee has potentially gigabytes of data to be backed up in this archiving solution.

The solution will be exposed to the employees as an application, where they can just drag and drop their files to the archiving system. Employees can retrieve their archives through a web interface. The corporate network has high bandwidth AWS Direct Connect connectivity to AWS.

You have a regulatory requirement that all data needs to be encrypted before being uploaded to the cloud.

How do you implement this in a highly available and cost-efficient way?

- A. Manage encryption keys on-premises in an encrypted relational database. Set up an on-premises server with sufficient storage to temporarily store files, and then upload them to Amazon S3, providing a client-side master key.
- B. Mange encryption keys in a Hardware Security Module (HSM) appliance on-premises serve r with sufficient storage to temporarily store, encrypt, and upload files directly into Amazon Glacier.
- C. Manage encryption keys in Amazon Key Management Service (KMS), upload to Amazon Simple Storage Service (S3) with client-side encryption using a KMS customer master key ID, and configure Amazon S3 lifecycle policies to store each object using the Amazon Glacier storage tier.
- D. Manage encryption keys in an AWS CloudHSM appliance. Encrypt files prior to uploading on the employee desktop, and then upload directly into Amazon Glacier.

Correct Answer: C

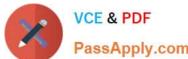

#### **QUESTION 3**

A media company uses Amazon DynamoDB to store metadata for its catalog of movies that are available to stream. Each media item contains user-facing content that includes a description of the media, a list of searchable tags, and other similar data. In addition, media items include a list of Amazon S3 key names that relate to movie files. The company stores these movie files in a single S3 bucket that has versioning enabled. The company uses Amazon CloudFront to serve these movie files.

The company has 100,000 media items, and each media item can have many different S3 objects that represent different encodings of the same media. S3 objects that belong to the same media item are grouped together under the same key prefix, which is a random unique ID.

Because of an expiring contract with a media provider, the company must remove 2,000 media items. The company must completely delete all DynamoDB keys and movie files on Amazon S3 that are related to these media items within 36 hours. The company must ensure that the content cannot be recovered.

Which combination of actions will meet these requirements? (Choose two.)

A. Configure the DynamoDB table with a TTL field. Create and invoke an AWS Lambda function to perform a conditional update. Set the TTL field to the time of the contract\\'s expiration on every affected

media item.

- B. Configure an S3 Lifecycle object expiration rule that is based on the contract\\'s expiration date.
- C. Write a script to perform a conditional delete on all the affected DynamoDB records.
- D. Temporarily suspend versioning on the S3 bucket. Create and invoke an AWS Lambda function that deletes affected objects. Reactivate versioning when the operation is complete.
- E. Write a script to delete objects from Amazon S3. Specify in each request a NoncurrentVersionExpiration property with a NoncurrentDays attribute set to 0.

Correct Answer: CE

#### **QUESTION 4**

A company has a web application that allows users to upload short videos. The videos are stored on Amazon EBS volumes and analyzed by custom recognition software for categorization. The website contains static content that has variable traffic with peaks in certain months. The architecture consists of Amazon EC2 instances running in an Auto Scaling group for the web application and EC2 instances running in an Auto Scaling group to process an Amazon SQS-queue. The company wants to re-architect the application to reduce operational overhead using AWS managed services where possible and remove dependencies on third-party software.

Which solution meets these requirements?

A. Use Amazon ECS containers for the web application and Spot instances for the Scaling group that processes the SQS queue. Replace the custom software with Amazon Rekognition to categorize the videos.

- B. Store the uploaded videos in Amazon EFS and mount the file system to the EC2 instances for the web application. Process the SQS queue with an AWS Lambda function that calls the Amazon Rekognition API to categorize the videos.
- C. Host the web application in Amazon S3. Store the uploaded videos in Amazon S3. Use S3 event notification to

## https://www.passapply.com/aws-solution-architect-professional.html 2024 Latest passapply SAP-C01 PDF and VCE dumps Download

publish events to the SQS queue. Process the SQS queue with an AWS Lambda function that call the Amazon Rekognition API to categorize the videos.

D. Use AWS Elastic Beanstalk to launch EC2 instances in an Auto Scaling group for the application and launch a worker environment to process the SQS queue. Replace the custom software with Amazon Rekognition to categorize the videos.

Correct Answer: D

#### **QUESTION 5**

A solutions architect is implementing federated access to AWS for users of the company\\'s mobile application. Due to regulatory and security requirements, the application must use a custom-built solution for authenticating users and must use IAM roles for authorization.

Which of the following actions would enable authentication and authorization and satisfy the requirements? (Choose two.)

- A. Use a custom-built SAML-compatible solution for authentication and AWS SSO for authorization.
- B. Create a custom-built LDAP connector using Amazon API Gateway and AWS Lambda for authentication. Store authorization tokens in Amazon DynamoDB, and validate authorization requests using another Lambda function that reads the credentials from DynamoDB.
- C. Use a custom-built OpenID Connect-compatible solution with AWS SSO for authentication and authorization.
- D. Use a custom-built SAML-compatible solution that uses LDAP for authentication and uses a SAML assertion to perform authorization to the IAM identity provider.
- E. Use a custom-built OpenID Connect-compatible solution for authentication and use Amazon Cognito for authorization.

Correct Answer: AC

Latest SAP-C01 Dumps

SAP-C01 VCE Dumps

**SAP-C01 Practice Test**